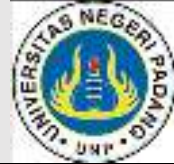

## **EXECUTER IN PADANG ARE SERI PADANG ARE SERI PADANG ARE SERI PADANG ARE SERI PADANG ARE SERI PADANG ARE SERI PADANG ARE SERI PADANG ARE SERI PADANG ARE SERI PADANG ARE SERI PADANG ARE SERI PADANG ARE SERI PADANG ARE SERI P**

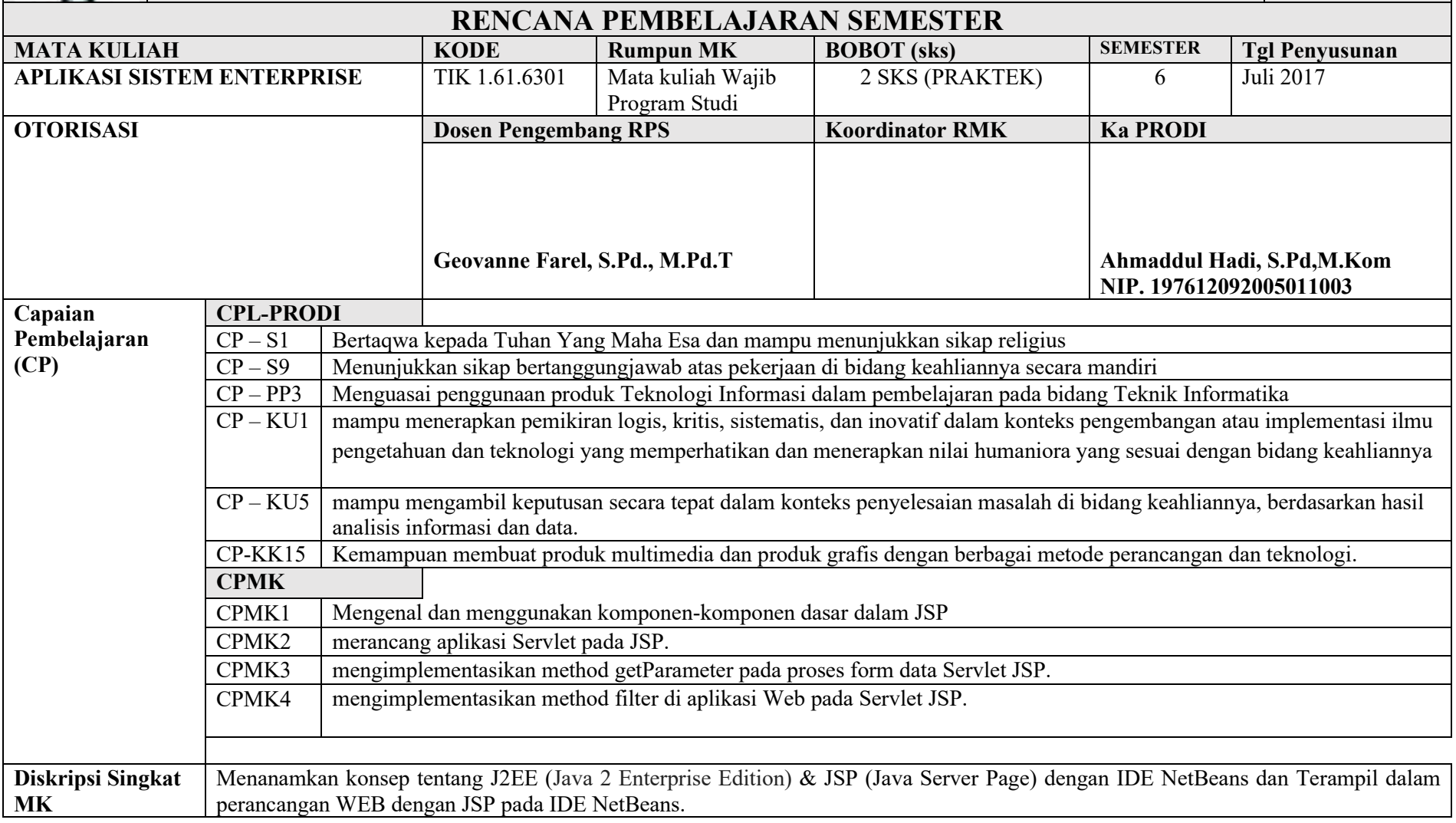

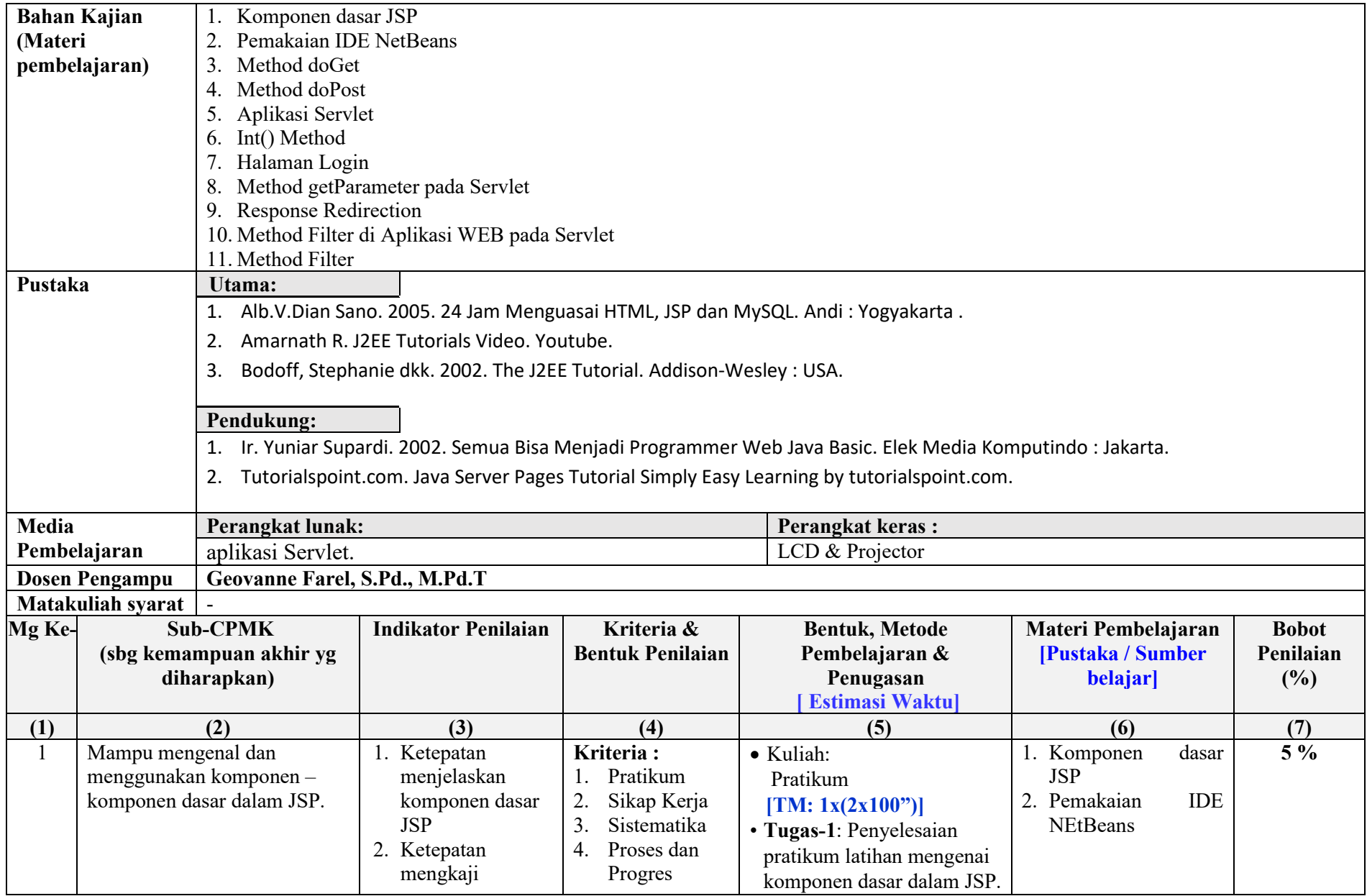

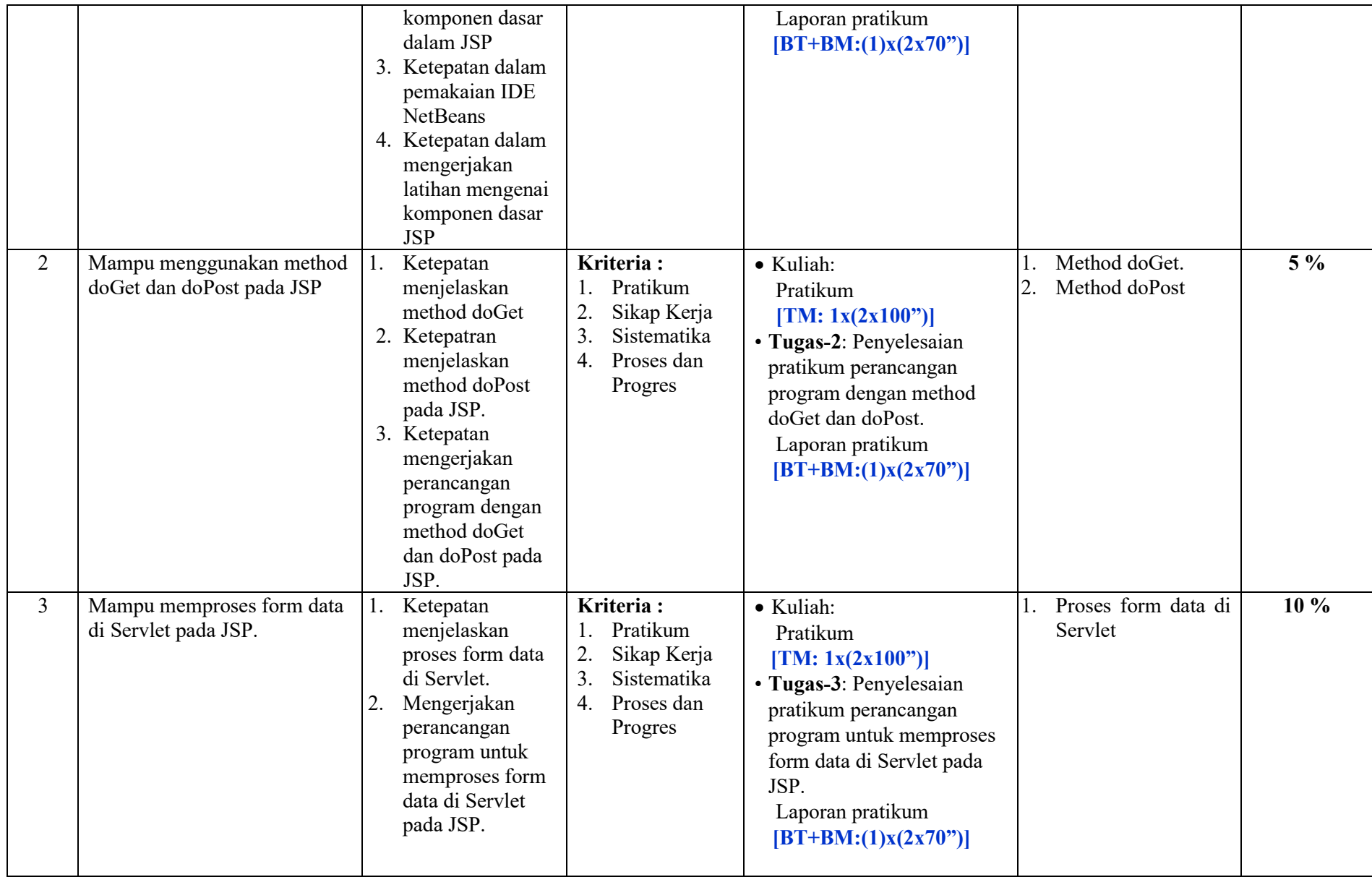

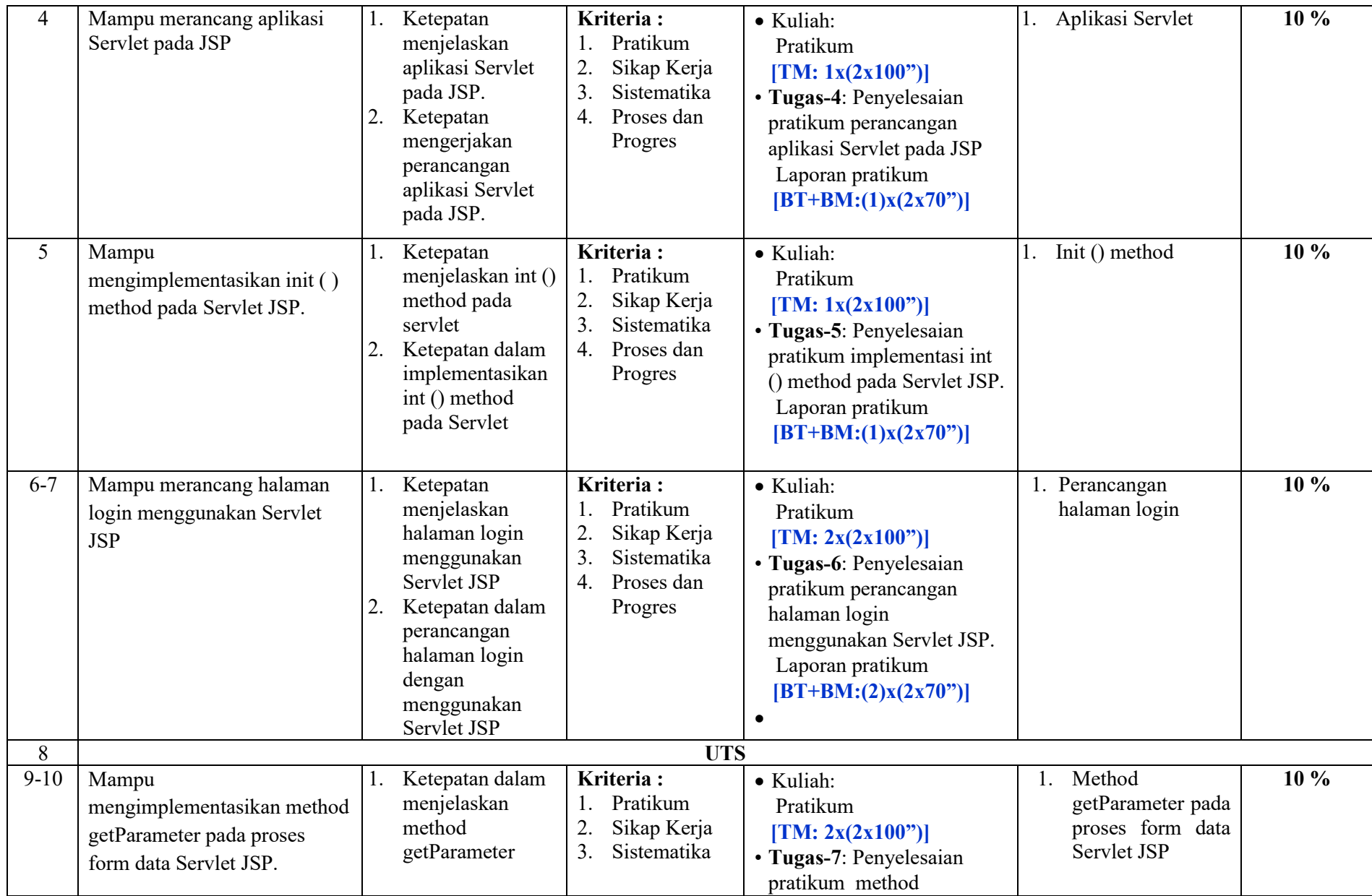

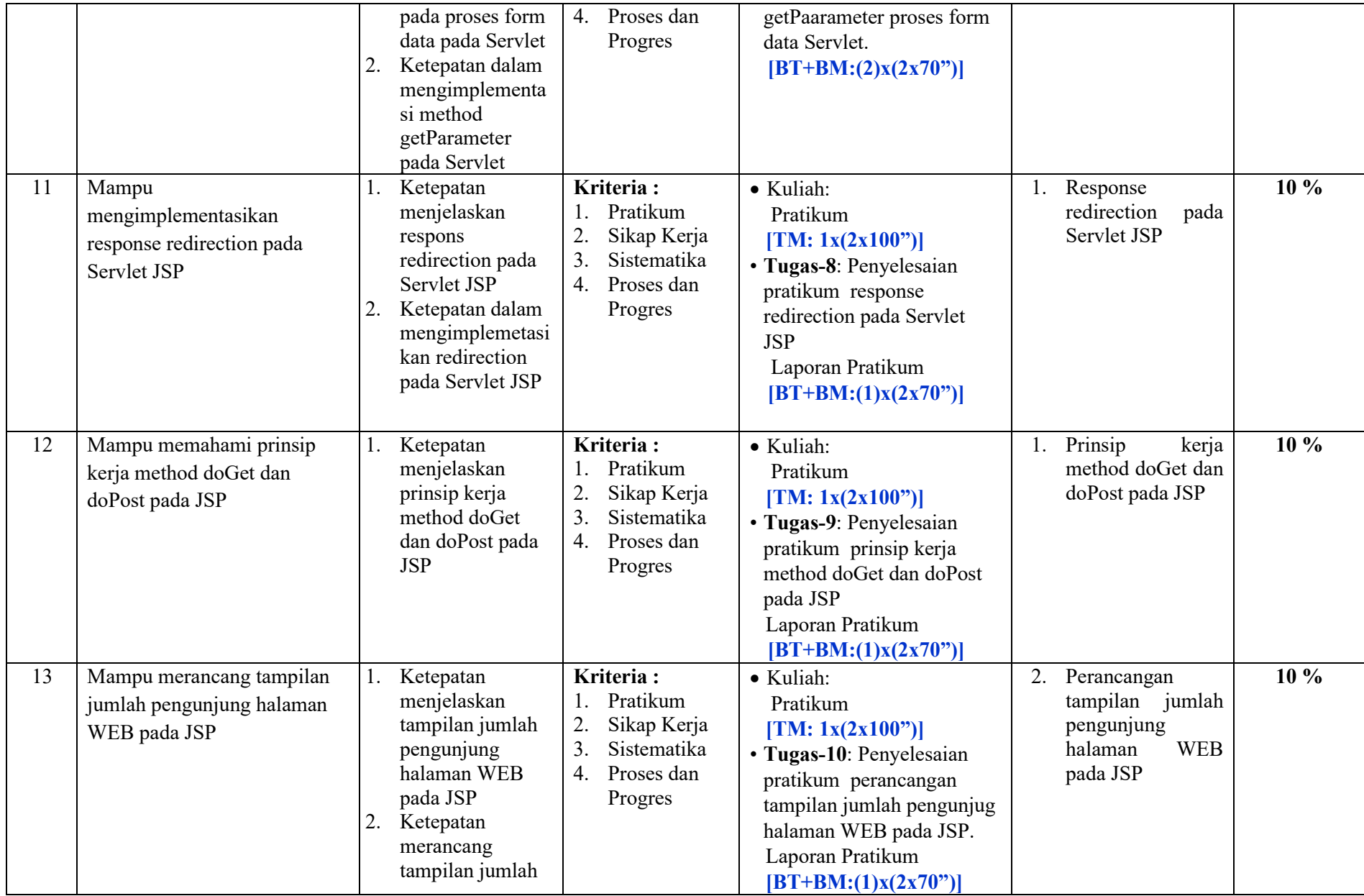

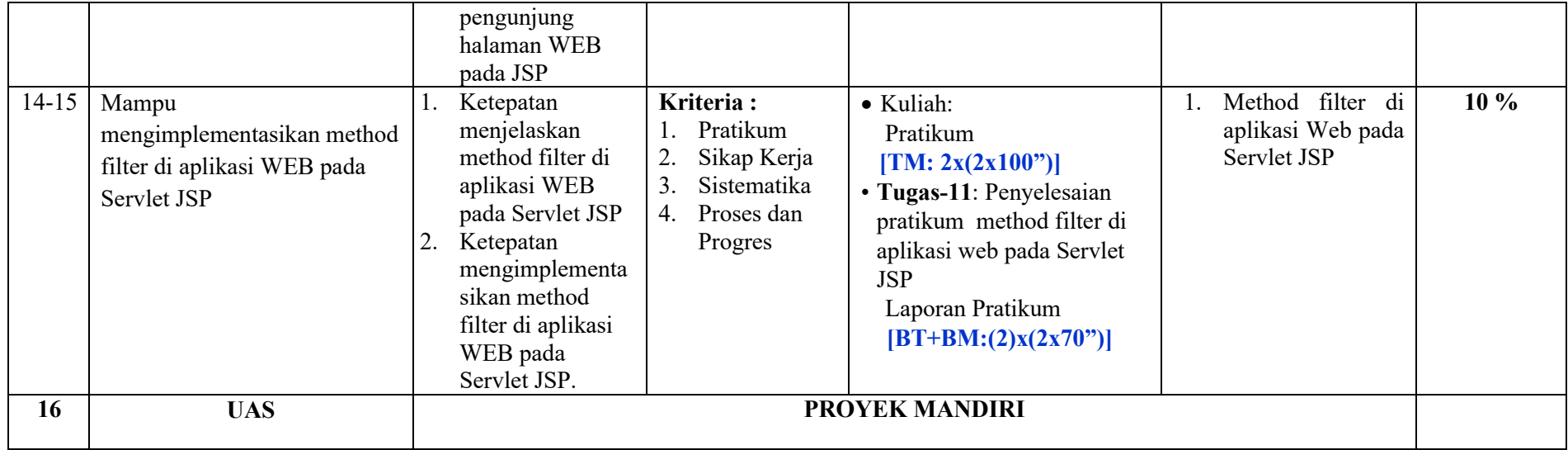